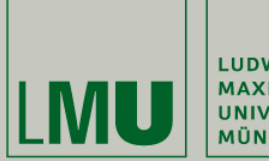

LUDWIG-**MAXIMILIANS-UNIVERSITÄT** MÜNCHEN

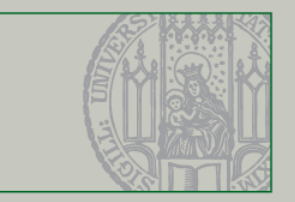

## **Grafische Benutzeroberflächen mit Swing Einführung**

Dr. Andreas Schroeder

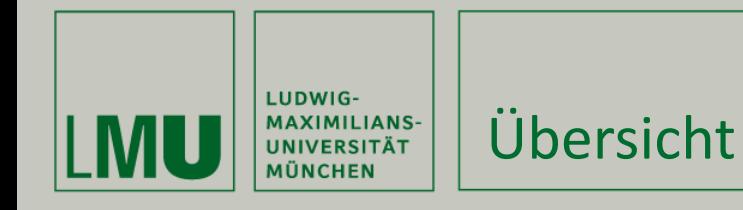

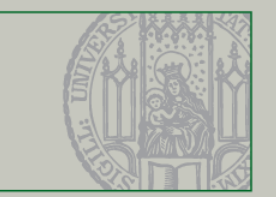

Was dieses Video behandelt

- **UI Definition und Beispiele**
- **Swing Grundgerüst**

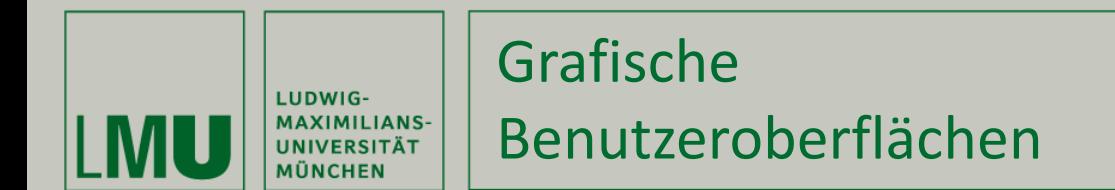

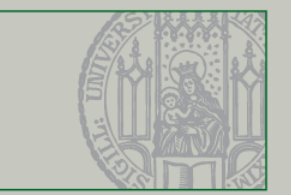

**Interaktion mit Programmen, z.B.** 

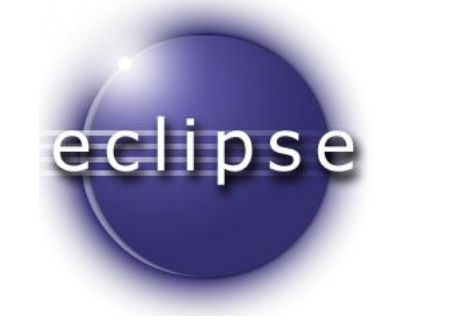

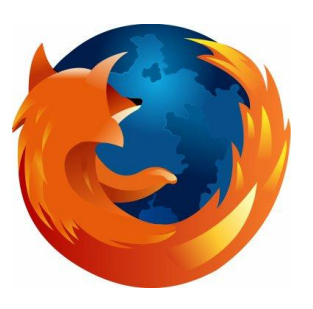

- **Im Praktikum** 
	- **Swing**
- Sonst
	- SWT (Eclipse)
	- XUL (Firefox)
	- **HTML/JavaScript**

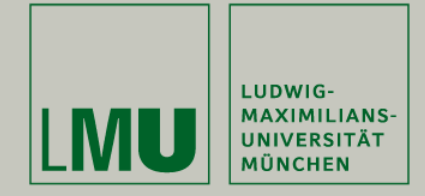

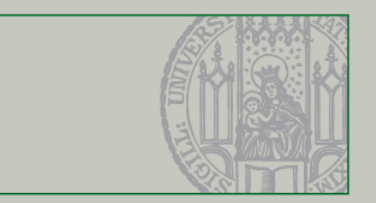

## Jetzt endlich Code: Hallo Swing Welt!

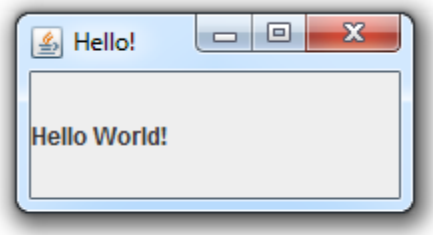

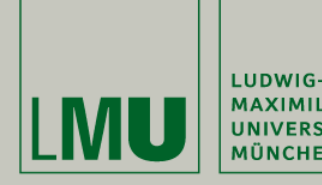

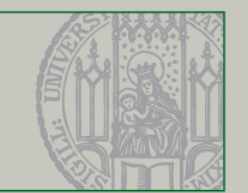

- JFrame erzeugen (in SwingUtilities.invokeLater)
- Verhalten beim Schließen festlegen
- **Komponenten zum Frame hinzufügen**
- **FIFRAME Größe und Position festlegen**
- **JFrame anzeigen**

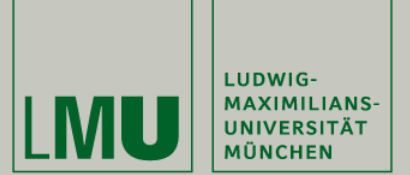

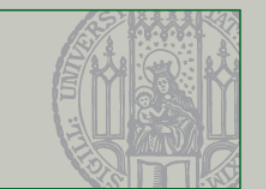

Was in diesem Video behandelt wurde

- **UI Definition und Beispiele** 
	- Swing ist nur ein UI-Framework
	- **Eclipse und Firefox sind Anwendungen mit komplexer UI**
- Swing Grundgerüst
	- Hallo Welt Programm entwickelt
	- Grundstruktur eines Swing-Programms